## 4 In 1 Cartoon & Vector Art Photoshop Actions Free Download ((NEW))

Installing Adobe Photoshop is relatively easy and can be done in a few simple steps. First, go to Adobe's website and select the version of Photoshop that you want to install. Once you have the download, open the file and follow the on-screen instructions. Once the installation is complete, you need to crack Adobe Photoshop. To do this, you need to download a crack for the version of Photoshop that you want to use. Once you have the crack, open the file and follow the on-screen instructions to apply the crack. After the crack is applied, you can start using Adobe Photoshop. Be sure to back up your files since cracking software can be risky. With these simple steps, you can install and crack Adobe Photoshop.

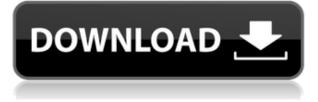

For one thing, you now have a separate grid scale for the ruler (freehand or shape) and grid canvas (pad, ruler, and canvas, to give an idea) scales. These are no longer combined. For instance, you can have the ruler grid at 100% but the shape grid at 50%, if you want. Sketch can also scan and convert documents and images in one continuous process. What it does not do is automatically collect your laser or inkjet prints (this is something to look for, as it's super-easy). For that, a contacts file is needed. One of the most annoying things about using the multi-display feature is that you have to go to a Settings pane and hit the Theming option in order to preserve the colors you have set (Settings>Photoshop>Preferences>Color Management>Advanced). It would be nice if Ubuntu (or macOS) had a similar set of features, or at least options to tweak how a certain display is colormanaged, but they don't. I've been a fan of Photoshop for a very long time. I used to use Photoshop Elements a few years ago. I think they've improved the software very much. So I was particularly happy to have an option to upgrade from Photoshop Elements 12 to the full version of Photoshop. After the upgrade, I'm really impressed with this new software. It's much better, much better than Photoshop Elements. Besides, Photoshop's interface is also well organized. With most layers, you can include different perspectives of these layers. When you want to arrange the layers in the Photoshop, you can also choose the layer kind. You can include the active layer in the same level, arrange the layers like you just talk. Moreover, with the Photoshop, you also get the extensions that enhance the layer. The best is that when you use the extension, the mask of the layer will get a little more added. When you have installed the demo version to your computer or laptop, you can have some trial. You can see the output in your case. What's more, compared with the Photoshop, you can see more than one edit function in the Photoshop Elements. On the hand, there are some features that have not been added in Photoshop Elements, such as the Opacity Mask & Blending Mask for a object image. I use the adjustment layer often. Every time I use it, I find it suitable. I can also use the content-aware fill options to fill in the area and it looks like a painting. Photoshop has good professional features compared with Adobe Illustrator. I've also been using Adobe Illustrator for a long time. But it's no longer easy for me to use it now, because it has not been updated many times. Adobe has not given it the attention that Photohsopt does, so I have to think about Photoshop.

## Adobe Photoshop CC 2019 Download With Activation Code Keygen Full Version X64 {{ lAtest release }} 2022

The idea of running software as complex as Photoshop directly in the browser would have been hard to imagine just a few years ago. However, by using various new web technologies, Adobe has now brought a public beta of Photoshop to the web.Oct 26, 2021 — Updated May 12, 2022 *Thomas Nattestad* Twitter *Nabeel Al-Shamma* GitHub On this page

Why Photoshop came to the web How Photoshop came to the web WebAssembly porting with Emscripten WebAssembly debugging High performance storage P3 color space for canvas Web Components and Lit Service worker caching with Workbox What's next for Adobe on the web

Over the last three years, Chrome has been working to empower web applications that want to push the boundaries of what's possible in the browser. One such web application has been Photoshop. The idea of running software as complex as Photoshop directly in the browser would have been hard to imagine just a few years ago. However, by using various new web technologies, Adobe has now brought a public beta of Photoshop to the web. (If you prefer watching over reading, this article is also available as a video.) The bottom line is that there is no single best Adobe Photoshop for beginners – it all depends on your individual needs and skill level. However, all of the options mentioned above are great choices for those just starting out with this powerful software.

6 Related Question Answers Found Which Version of Photoshop Is Best for Beginners? When it comes to choosing between different versions of Photoshop, it can be tough to decide which one is best for you. If you're a beginner, you might be wondering which version of Photoshop is best for beginners. Here's a look at the different versions of Photoshop and what they have to offer: Photoshop CC (Creative Cloud): Photoshop CC is the most recent version of Photoshop. What Is the Best Adobe Photoshop for Beginners? Adobe Photoshop is one of the most popular image editing software programs in the world. It is used by professional photographers and graphic designers to edit digital photos and create stunning visual graphics. Photoshop is also a popular program among amateurs who want to improve their photos or create original artwork. Which Is the Best Photoshop for Beginners? Choosing the best Photoshop for beginners can be a tough task. With so many options on the market, it's hard to know which one is the right fit for you. That's why we've put together this guide to help you make the best decision for your needs. Which Photoshop to Buy for Beginners? As a beginner, you may be wondering which Photoshop to buy. There are many versions of Photoshop, and the one you choose will depend on your needs and budget. If you need a basic photo editor, then the cheaper versions of Photoshop, such as Elements or Lightroom, will be fine. Which Version of Adobe Photoshop Is Best? Adobe Photoshop is a widely used program for photo and image editing, and there are several different versions available. So, which one is the best? The answer to that question depends on what you need Photoshop for. 5 Related Questions Found Which Photoshop is Better for Amateurs? Adobe Photoshop was designed from the start as a professional image editing program for people who spend hours in front of the computer every day. 933d7f57e6

## Adobe Photoshop CC 2019 Licence Key Serial Key X64 {{ lAtest versIon }} 2023

- Photoshop features: The latest version of Photoshop alone has over 70 features. It includes all the tools one could possibly need. Also, it has numerous tools that you could use to embellish any photographs you come across. Photoshop plugins can help to unveil Photoshop's hidden or additional tools. - Layer Mask: This feature allows you to work on multiple layers inside a single file. A great example of an awesome feature to use is when you want to work on multiple parts of the same picture. You can add masks for various layers and then adjust and fine-tune each part of the image individually. - Burning and cloning modes: Being a graphic and post-production software, Photoshop comes with multiple features that allow you to create the most realistic and well-defined results in black-and-white and full color photos. - Multiple Channels: With multiple layers, this feature allows you to keep information on shadow details and unique items on the same layer. While it was initially intended to be used on single color photographs, it can also be used with full-color photos in most cases. - Advanced Filter: This feature allows you to make adjustments on the filter itself. Because computers have limitations, you can make the adjustments on a layer. This means that you can use this feature to adjust the color of your skin. Also, by doing so, you can remove the blemishes and marks. - Alpha channel: This feature allows you to use color correction and blend modes on its own. This includes the use of detail layers and adjustment layers in order to maintain the transparency and color of other layers.

adobe photoshop cs6 vector free download free download vector shapes for photoshop cc photoshop brushes vector art free download photoshop vector brushes free download background vector photoshop free download vector border for photoshop free download vector smart object photoshop free download infographic vector free download photoshop vector photoshop action free download free vector graphics download for photoshop

Photoshop also features amazing tools like the Flexible Face Options, which offers 25 facial configurations. Using any of those Face Options, you can virtually eliminate wrinkles, change eye color and work on a wide amount of facial and head shots. Then we have the eye mask, which moves the eye arbitrarily within a four-by-four grid. This gives you a lot of control over how the face looks, as the gaze moves from one side of the face to the other. Most eye masks can fix the position of the eye, but the Eye Mask is unique in that it lets you create interesting and interesting results. Photoshop Elements continues to be a very powerful tool for the images that most of us take, and Adobe has continued to add features to make light editing much easier. Some of the new features include more ways to get the perfect adjust, including retouching tools that are on par with Photoshop, and a new adjustments workspace. Use the Adjustment Bar to move, split and combine the features and the Layer Collection to organize your layers in a hierarchy. You also get new warp tools that allow you to bend and distort your photos, and a new Trim tool to remove unwanted areas. For basic editing, Photoshop Elements continues to do an excellent job, with new options for fixing color and converting images and textures to black and white. Photoshop Elements continues to be a very powerful tool for editing a wide range of photos and graphics. There are several new features in this version for working with photos. You'll find a new Organizer, Snapshots, Adjustment Layers, extendable brush, 3D tools, and more.

The mobile updates to both Elements and Photoshop Touch come with focus on improving editing, performance, and content. The ability to edit full-resolution photos and signs, and to add RAW support, are both at the top of the list. With more speed, more intelligence, and even more tools, it's no wonder the mobile apps make Elements and Photoshop Touch tutorials so popular. You'll get six months of camera-specific RAW support for the price of one in Elements and at no extra cost in Photoshop. This means you'll be using the best possible camera data from your chosen camera, and getting the best quality RAW files with every shot. To further help you succeed in Photoshop, the update offers new time savers like True HDR as well as a new crop engine and a clean, streamlined UI. There are lots of new features and enhancements, which you can find in the **2018 Adobe Photoshop release notes.** Computer science remains a core focus area for Adobe. The company is busy with developing artificial intelligence technologies. The software has become more deeply integrated with browsers to bring computer-generated imagery directly to your browser. Adobe Sensei is Adobe's AI engine, delivering a suite of product-specific technologies that help you create more engaging content:

- Text refactor: makes text easier to understand and humans more productive
- Face recognition: detects faces and edges in photos and videos
- Photo completion: explores a photo and fills in missing detail
- Enhanced AI: accelerates data workflows like selection, content moderation, and image enhancements

https://techplanet.today/post/hd-online-player-planes-man-3-in-hindi-720p-torrent-1 https://techplanet.today/post/autocad-2009-crack-xforce-keygen-top https://new.c.mi.com/my/post/414313/Cl\_D\_Activation\_Illustrator\_Cs5\_NEW https://techplanet.today/post/perfume-the-story-of-a-murderer-in-hindi-dubbed-mp4-link https://new.c.mi.com/ng/post/38015/Solidworks\_2017\_Free\_Download\_Full\_Version\_With\_Cr

Adobe Photoshop is one of the most-used software in the whole world. Hundreds of thousands of photos are edited each day using Photoshop, and it has become a standard tool for editing images. Adobe Photoshop has an abundance of powerful tools, including editing and retouching, as well as the ability to add special effects and powerful filters. Photo montages, clip art, objects, 3D effects and layouts are also all achievable. The Adobe Photoshop tools are powerful, yet they remain easyto-learn. Photoshop CS6 changes everything. Adobe Photoshop CS6 integrates faster and easier than ever before. Now you can edit and manipulate images with amazing speed and ease as well as instantly get powerful results out of the box. Adobe Photoshop was developed by Adobe to help anyone who wants to achieve professional results. Photoshop currently supports the 16-bit RGB color space, DCI L, DNG RAW files, JPEG 2000, TIFF, as well as the PDF file format. Color space control, anti-aliasing modes, related tools such as straightening, touch-ups, pixlr-o-matic filter, the scale and crop tool, and the filters all come together in one complete package - Photoshop CS6 Photo. The Adobe Photoshop arsenal includes a variety of powerful tools, such as various tools for selecting and manipulating imagery, working on a variety of file formats, as well as undoing errant edits, and much more. These tools help you to make the most amazing effects, which you can then use to set up your website in no time. Everything in the picture one can achieve a professional result without spending hours on research, study, and experience.

Full-Version-lAtest-versIon-2022.pdf

https://acealgaidapinairanda.com/wp-content/uploads/2022/12/donardi.pdf

https://dottoriitaliani.it/ultime-notizie/senza-categoria/photoshop-cc-2018-download-patch-with-serial -key-activation-key-2023/

 $\underline{https://www.divinejoyyoga.com/2022/12/24/photoshop-2020-icon-download-new/}$ 

http://moonreaderman.com/wp-content/uploads/2022/12/ezadhavg.pdf

 $\underline{https://arabamericanbusinesscommunity.org/wp-content/uploads/2022/12/leezrena.pdf}$ 

http://capabiliaexpertshub.com/download-ebook-adobe-photoshop-top/

https://www.whatshigh.com/adobe-photoshop-2020-version-21-download-free-activator-with-license-key-2022/

https://www.grenobletrail.fr/wp-content/uploads/2022/12/Free-Grass-Brush-Photoshop-Download-HO T.pdf

Under the hood, Photoshop is able to capture, save, and modify image information in a pipeline that automatically handles image creation and conversion processes. You can also save changes to a file and return to the original settings quickly. Choosing a grayscale or RGB profile is the first step in preparing an image for print or output. Several options are available to save or open a different profile, and a Recent Settings tool in the Window menu is available to switch between the profiles automatically. In Photoshop, you can create a path of any form and shape, and applying an effect to the path will cause the effect to modify all points of the path. Because this is a vector tool, you can add a stroke to your paths and have the effects applied to the stroke as well as the path. You can combine paths in Photoshop, you have a set of brushes and filters available for use. The type of content you are creating is the first step in choosing a brush or filter. For example, the Artistic brushes are perfect for creating a painted effect, while the Irregular brushes are designed to create image content with a unique appearance. Even though Photoshop can contain several hundred tools, you only need to access a few most of the time. You can explore and customize Photoshop, but there are several areas that expose the tools you do need to know about. Here's a quick list: